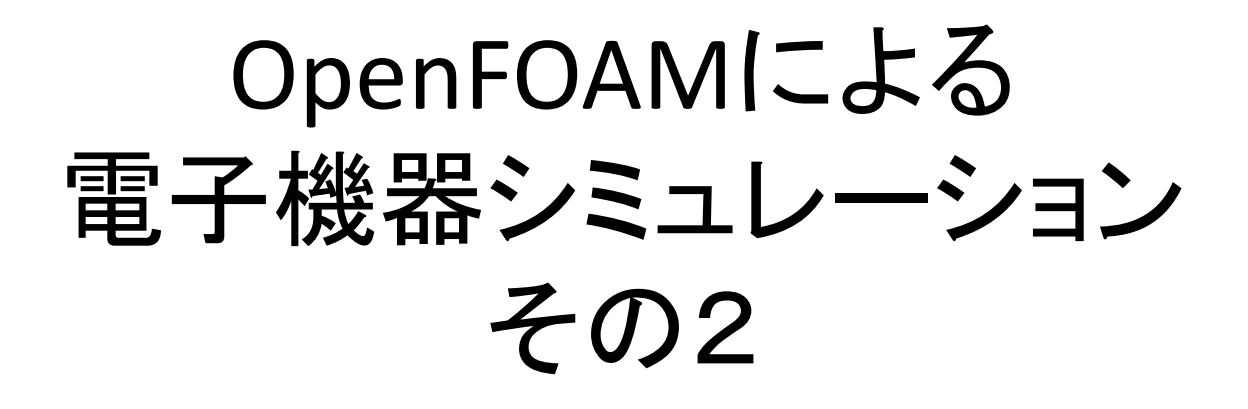

西 剛伺

## 前回確認したこと(検証数値実験)

<10秒後の結果> 両者の結果が一致することを確認 ソルバA ソルバB

底面の温度分布 またま こうしょう おおし 底面の温度分布

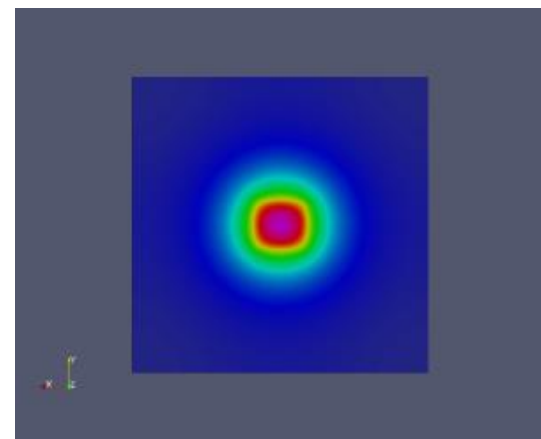

中央部断面の温度分布

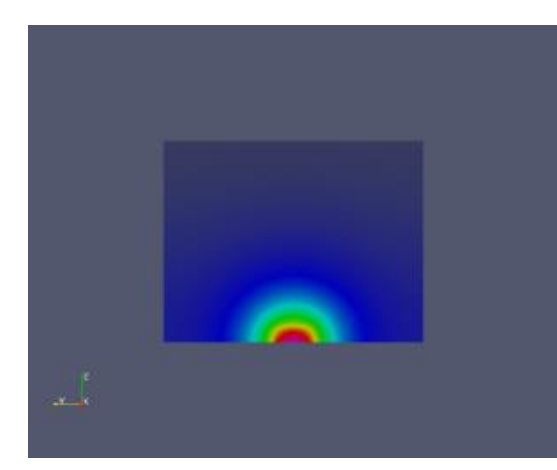

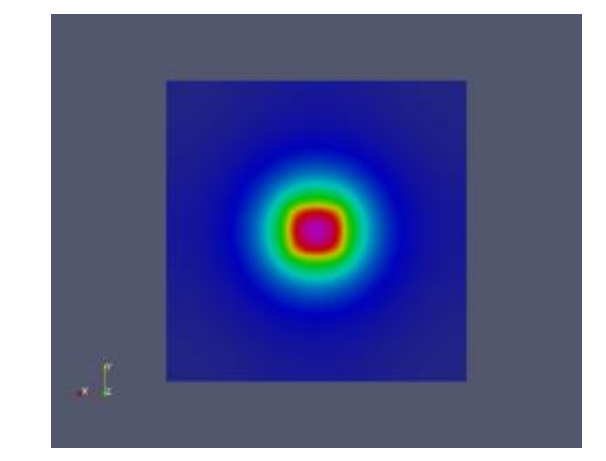

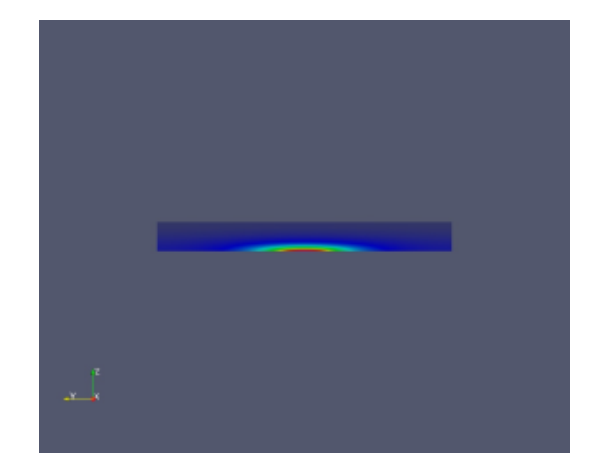

# 温度値のチェック

特定点についてはprobeLocations ユーティリティを使用. 実行後,probesフォルダが作成され, 0/Tファイルが生成される.

平均温度については patchAverageユーティリティを使用. probesDict

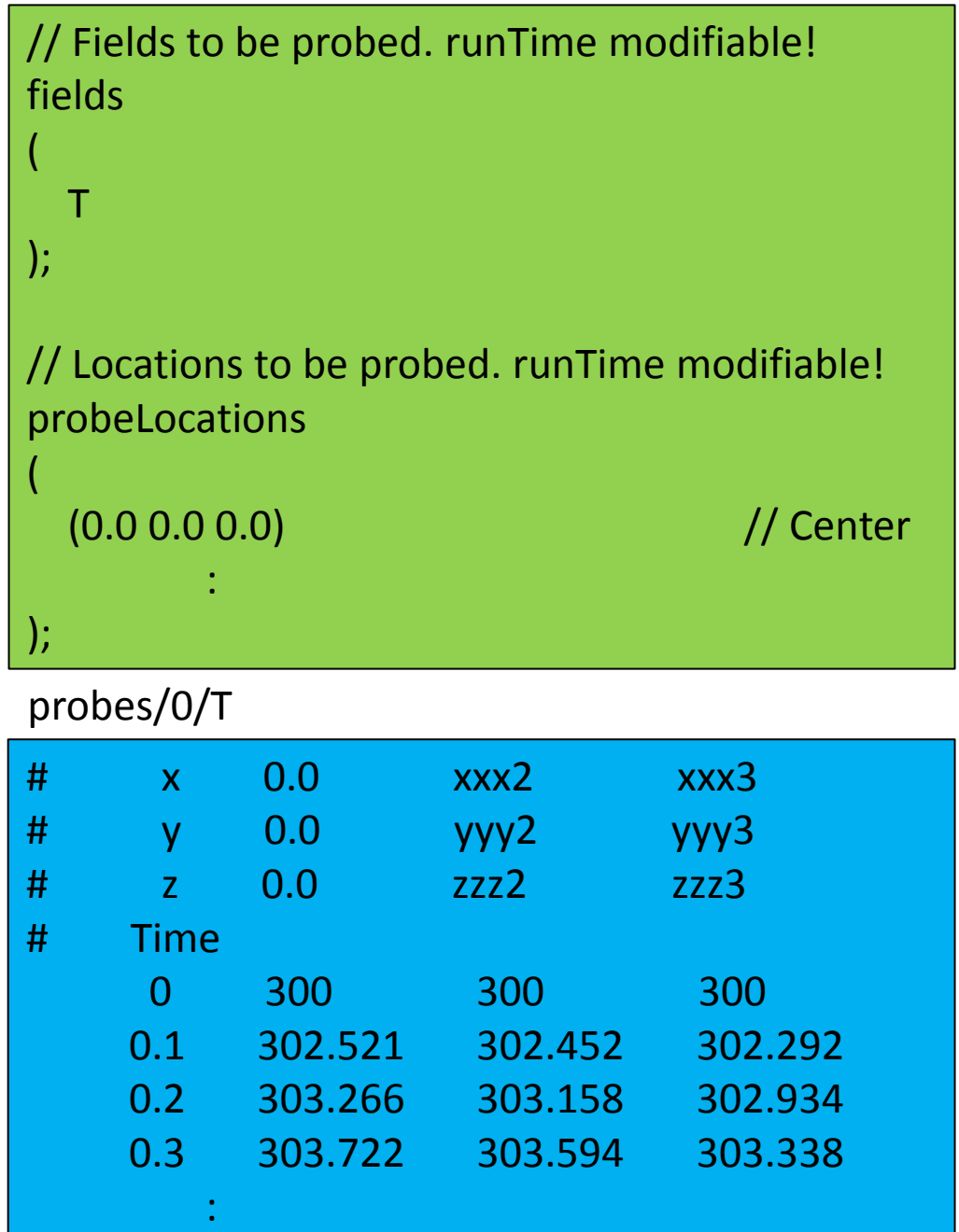

## もう少し現実的な問題

シリコンダイにTIMを介してヒートシンクが装着されている ケースを想定する. サイズ及び熱物性値が部材ごとに異なる. また,熱源は均一発熱でない場合もありうる.

異なる熱物性値はsetFieldsDictで指定できた. あとは異なるサイズの部材についてメッシュを切ることだが, 実用的な精度で結果を得るには・・・

- モデル領域を一つのblockとして表現
- 複数のblockを組み合わせてそれぞれ個別にgridを切る
- snappyHexMeshを活用する

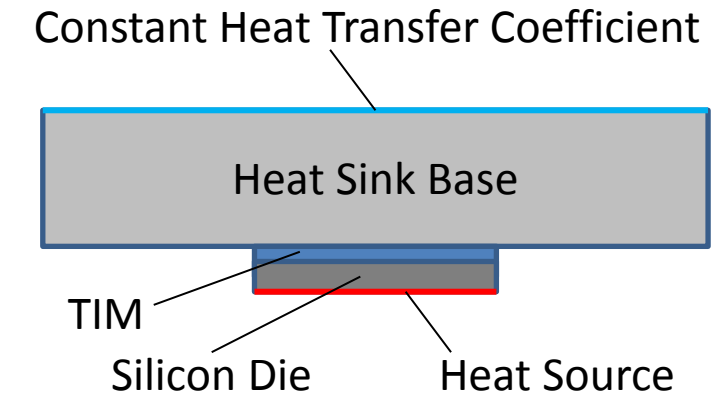

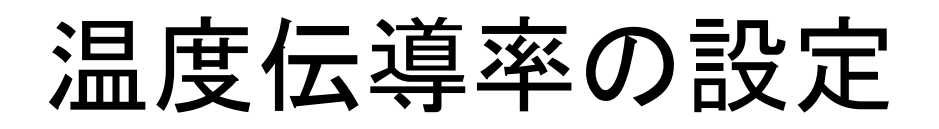

DTという"テンソル変数"を createFields.Hに定義. 値をsystem/setFieldsDictで設定.

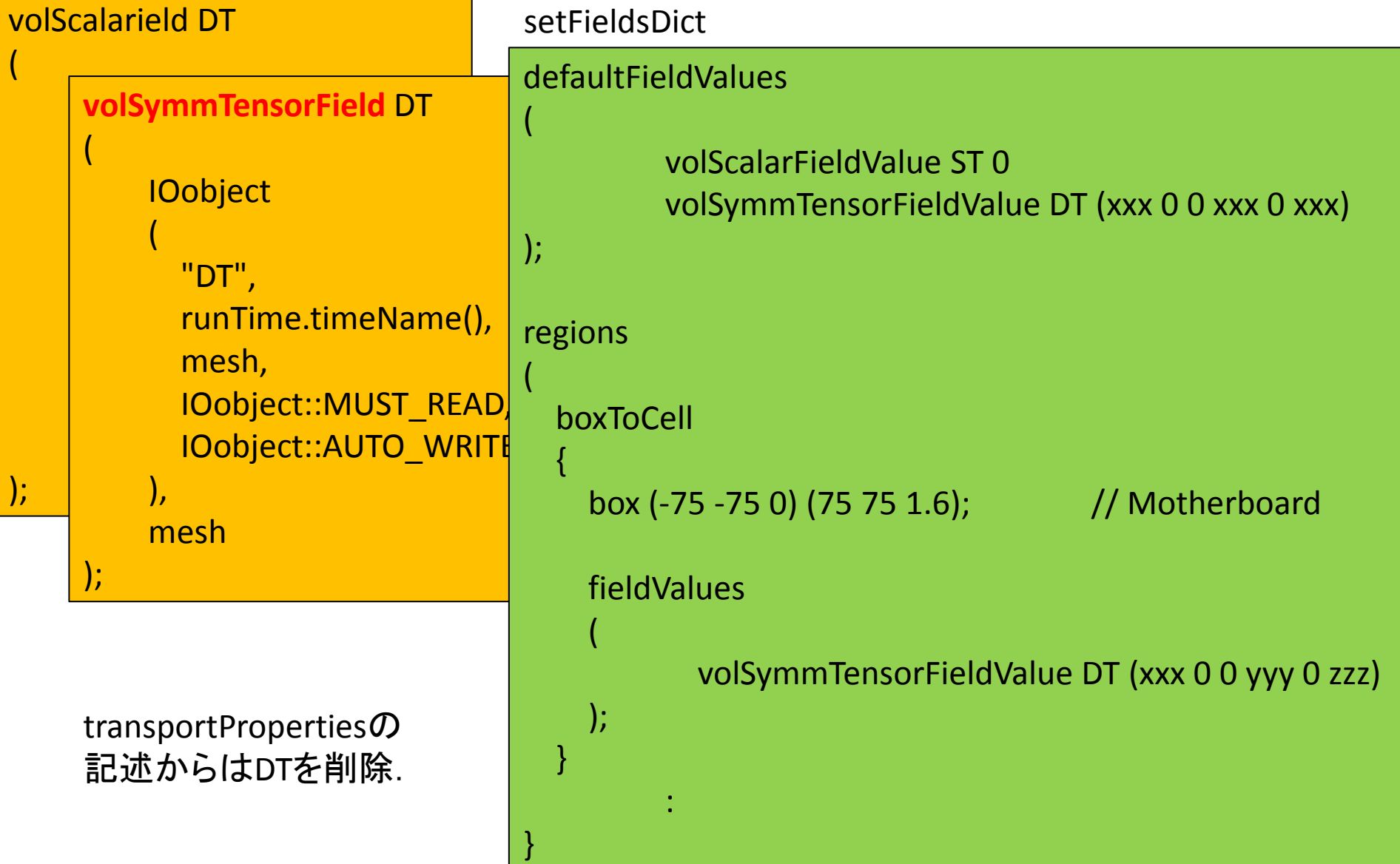

モデル領域を一つのblockとして表現

モデル領域を一つのblockとしてモデル化し, 空白部にはゼロの温度伝導率を与える(つまり,断熱)

#### <利点>

- block間境界の整合性などを考慮する必要がない.

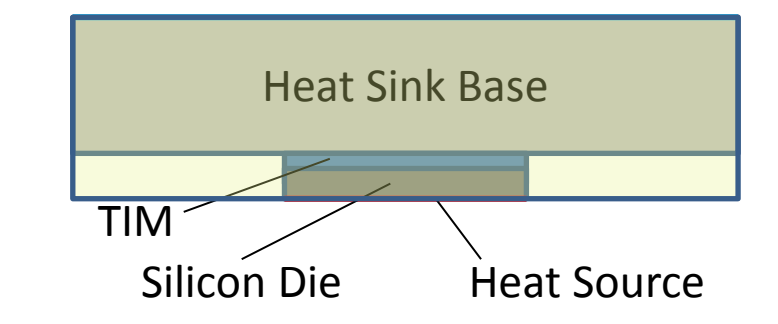

#### <欠点>

- 空白部も計算されるため,その分,計算時間が余計にかかる.
- 特定領域の都合でgridを細かく分割する際には,block全体にその分割を適用することになる ため,実用的な精度で結果を得るためには大幅にcell数が増大する可能性あり.

<余談>1000万セル超への挑戦

blockMeshを実行する.しかし,何時間経っても終わらない…

そうだ,リソースを確認しよう・・・

メインメモリが不足しており,ディスク スワップを繰り返していることが判明. (このとき,CPUも数%しか使用されず, 処理は明らかに進んでいない.) このとき,メインメモリは4GB搭載に 対し,

メインメモリサイズ(4GB)

+ スワップされているデータ量が 6GB強

よって,10GB程度は必要ということに なる…

そこで,秋葉原にて(2013年3月現在) 1万円で買える16GB(8GB x 2)の DDR3-12800を購入.

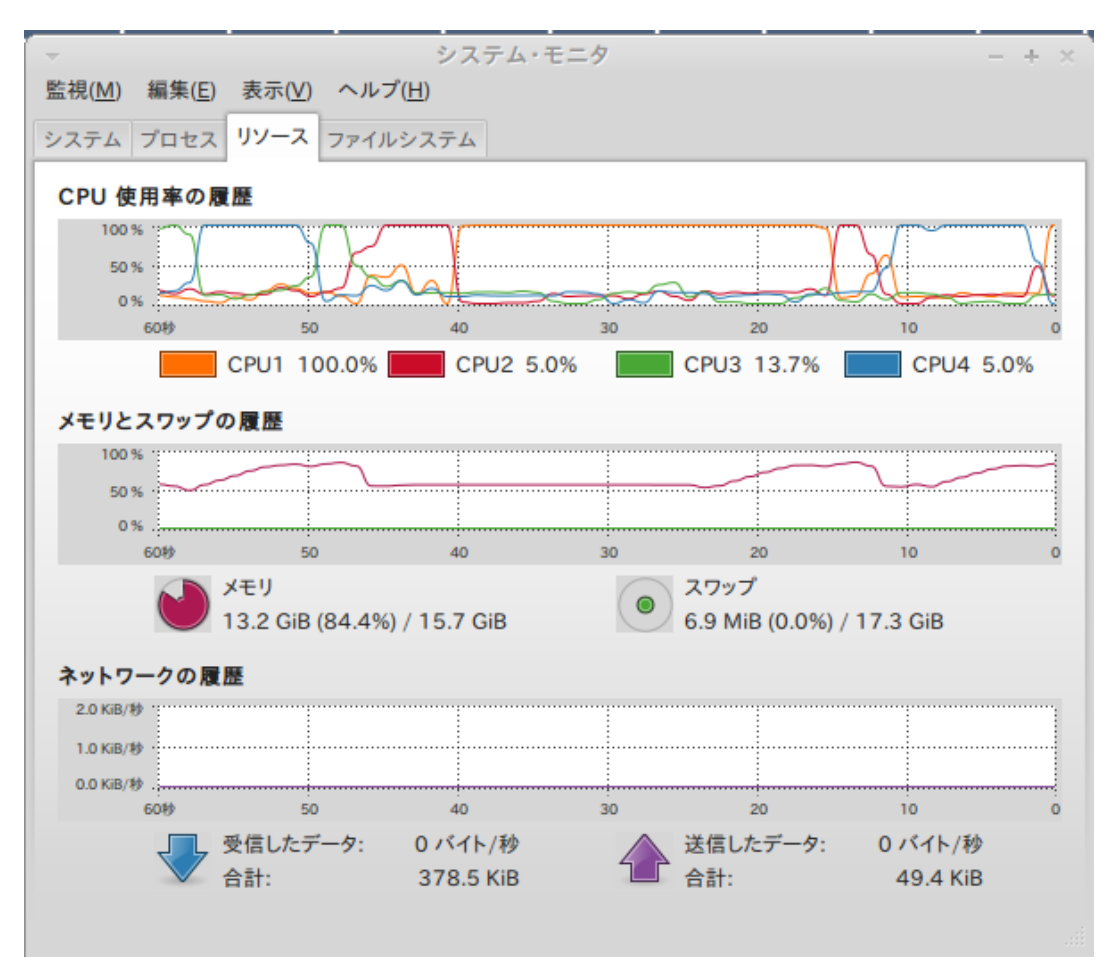

→ blockMeshは数分で完了(メモリ 使用量は10GB強).その後,setFieldsも数分で終わる. 肝心のソルバに関しては,ピークで13GB強メモリを使用することを確認.

スワップなし実行に必要なメモリ容量

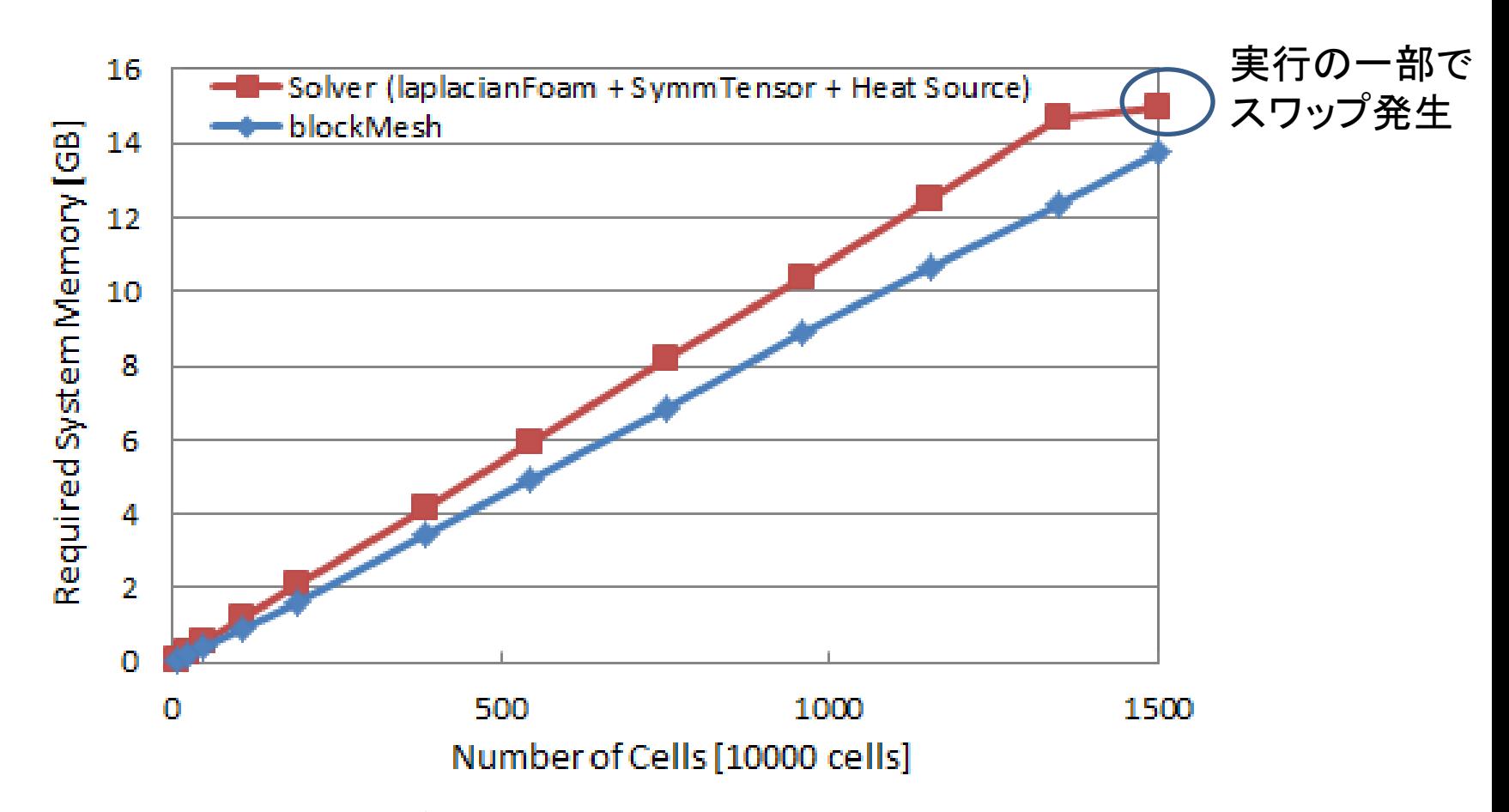

blockMeshのみであれば16GBのメインメモリで1500万セルまでO.K. blockMesh/setFields実行後にソルバー(前回資料のソルバB, laplacianFoamに ソース項を追加し,温度伝導率にSymmTensor(対象テンソル)を用いたソルバ) を実行した場合,1500万セルでは実行の一部でスワップが発生. 実行ソフトウェア環境:DEXCS2012 for OpenFOAM ® 2.1x (64bit)

# 複数のblockを組み合わせてそれぞれ 個別にgridを切る

モデル領域を複数のblockとしてモデル化する.

#### <利点>

- 解きたい部材のみをモデル化できる.
- 空白部がなく,また,各部材ごとにgridを設定できる ため,1つのblockでモデル化する場合よりcell数を 節約できる.

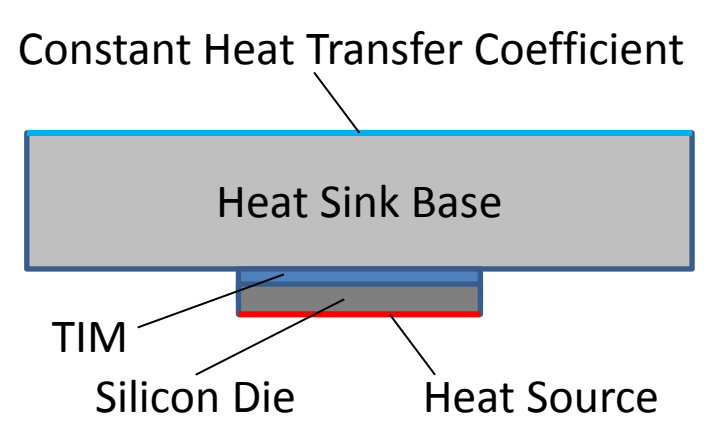

### <欠点>

- 依然として,キリの悪い分割が難しく,結果として,細かくgrid分割しなければならない ケースが多く存在する.

複数のblockの定義とpatchのマージ

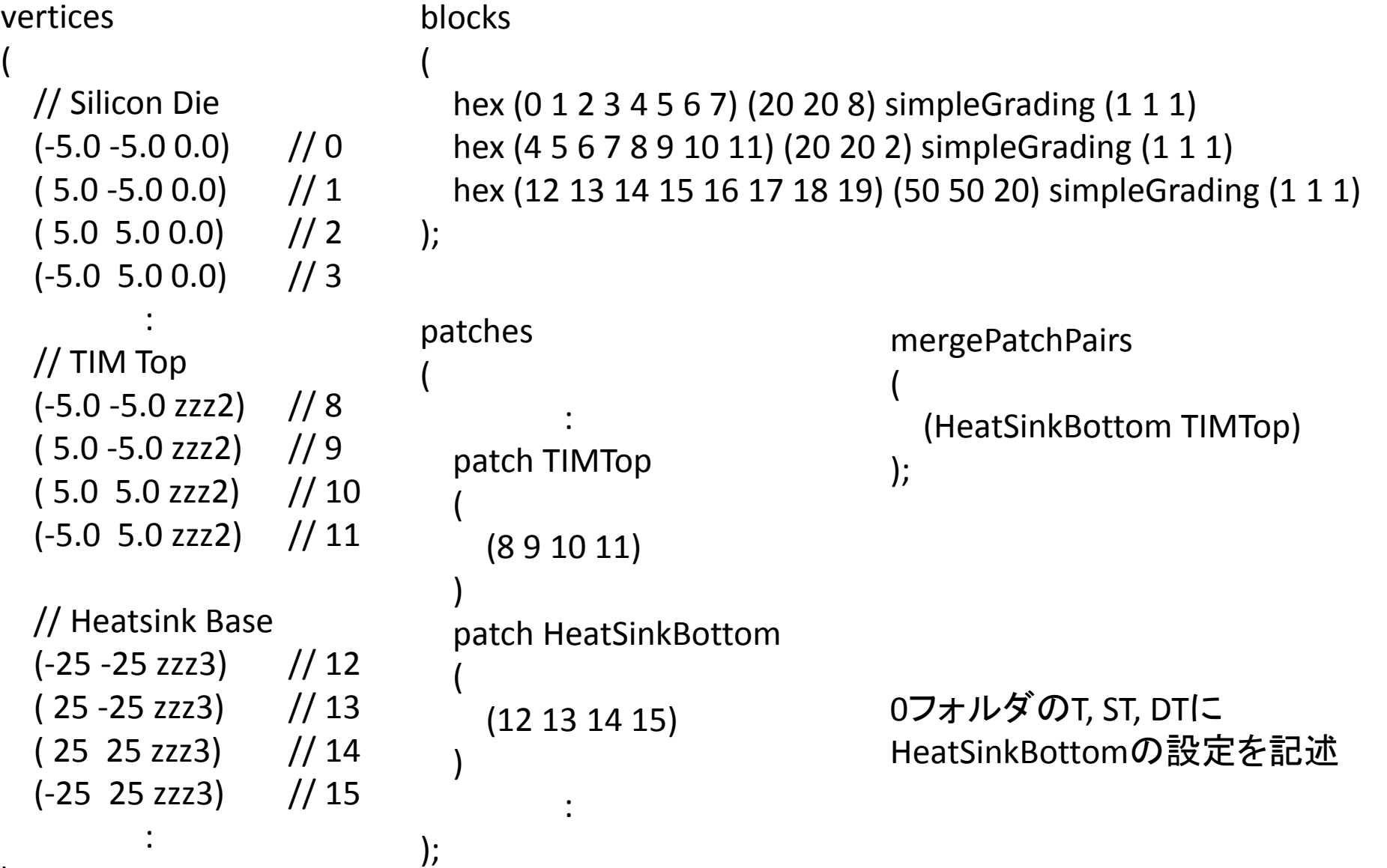

);

# 複数のblockを組み合わせてそれぞれ 個別にgridを切る

モデル領域を複数のblockとしてモデル化する.

#### <利点>

- 解きたい部材のみをモデル化できる.
- 空白部がなく,また,各部材ごとにgridを設定できる ため,1つのblockでモデル化する場合よりcell数を 節約できる.

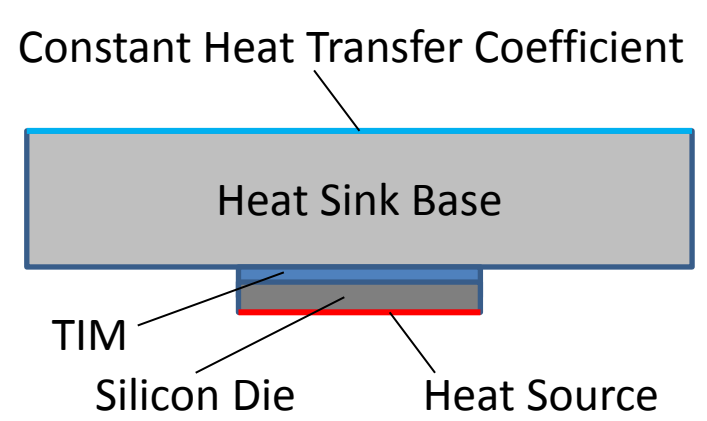

#### <欠点>

- 依然として,キリの悪い分割が難しく,結果として,細かくgrid分割しなければならない ケースが多く存在する.

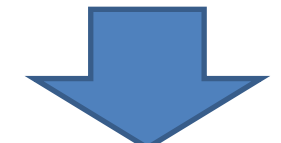

熱源等に合ったセル分割を行いたい場合には,xy方向を複数のblockで 表現することで対応できる.

- <利点> 効率の良いセル分割が可能
- <欠点> 複雑な構成をblockMeshDictに記述する必要あり.
	- → 自前でツールを作ればそれほど手間ではなくなる!?

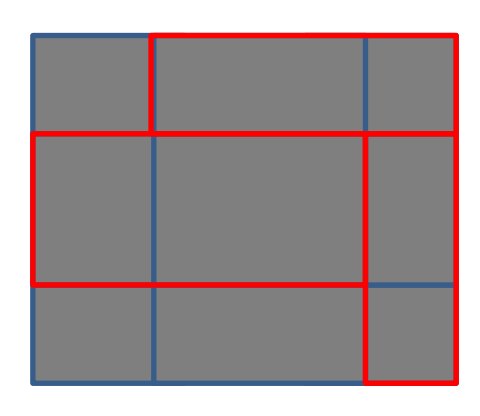

## snappyHexMeshを活用する

今回の勉強会に期待!!

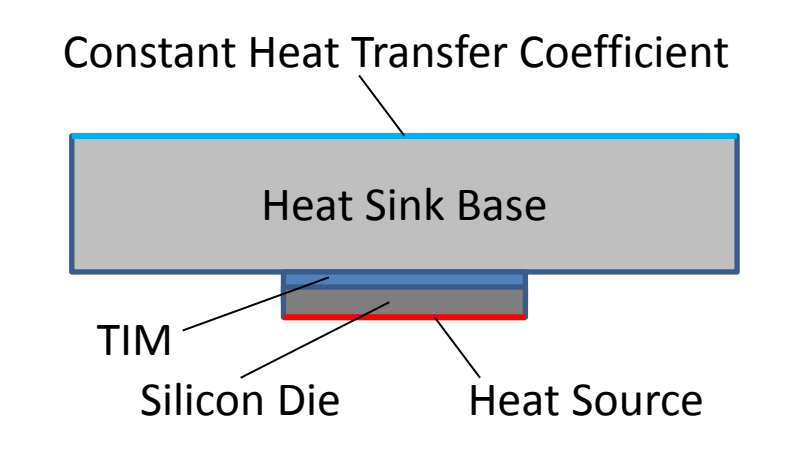